## DOWNLOAD

## AMD Clean Uninstall Utility Helps You Remove AMD Driver Files Completely

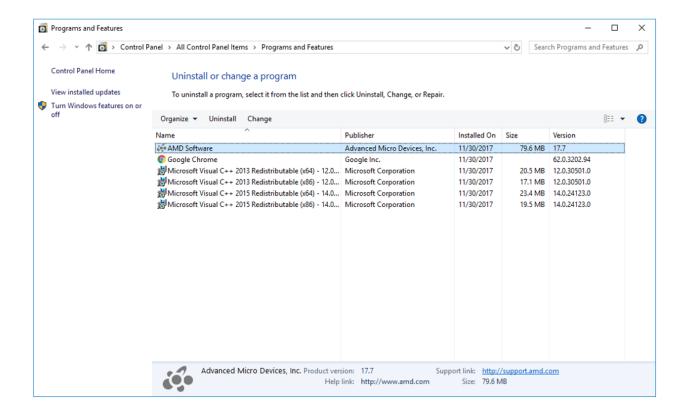

AMD Clean Uninstall Utility Helps You Remove AMD Driver Files Completely

## DOWNLOAD

If you want to uninstall it, AMD has a removal utility: The AMD Clean Uninstall Utility will attempt to remove any previously installed AMD Catalyst<sup>TM</sup> display and audio drivers, and cleans up left-over files and registry entries from the system. ... This helps to prepare the system for a better driver installation experience.. This article provides instructions on how to uninstall Radeon<sup>TM</sup> Software from a Windows® based system. Uninstalling Radeon Software prior to installing another graphics driver can help prevent potential file conflicts which may corrupt the installation of new drivers.. Here you can Download Display Driver Uninstaller, this Display Driver Uninstaller is a driver removal utility that can help you completely uninstall AMD/NVIDIA graphics ... behind (including registry keys, folders and files, driver store). ... a problem uninstalling/installing a driver or when switching GPU brand.. Download AMD Clean Uninstall Utility for Windows PC from FileHorse. ... Uninstall Utility will attempt to remove any previously installed AMD Catalyst<sup>TM</sup> display and audio drivers, and cleans up left-over files and registry entries from the system. This helps to prepare the system for a better driver installation experience.. The AMD Cleanup Utility is designed to thoroughly remove any previously installed ... The AMD Cleanup Utility helps to prepare the system for a successful driver ... the file where it was saved and double-click on the AMDCleanupUtility.exe file. ... Depending on the amount of cleaning up that is required, the process may .... AMD Clean Uninstall Utility will remove any previously installed AMD Catalyst display and audio drivers and clean up left-over files and ... to remove just your drivers or any programs you no longer need completely. ... Visit our Support Forums for help or drop an email to mgnews @ majorgeeks.com to report mistakes.. I wanted to remove my 13.12 drivers first since the new ones have ... Yeah, Using that horrible utility made ALL of my USB ports stop functioning completely. ... that AMD Clean Uninstall Utility thank god i had ps\2 keyboard to do ... due to bugs appering due to them removing important system files. mad.gif .... "The AMD Cleanup Utility is designed to thoroughly remove any previously installed AMD driver files, registries, and driver store from systems running Microsoft .... File -Download AMD Clean Uninstall Utility v2.0 32bit ... The AMD Cleanup Utility is designed to thoroughly remove any previously ... The AMD Cleanup Utility helps to prepare the system for a successful driver installation but .... Appreciate your help and your work, 00 ... -Additional AMD services removal, ... -DDU should be used when having a problem uninstalling / installing a driver or ... -The tool can be used in Normal mode but for absolute stability when using DDU, ... -It is best to exclude the DDU folder completely from any security software to .... How to completely remove and reinstall graphics drivers (AMD, NVIDIA & Intel) ... attempt to remove any previously installed AMD Catalyst driver and AMD files and ... is a driver removal utility that can help you completely uninstall AMD/NVIDIA .... I want to completely remove all my AMD B450 chipset drivers. Does AMD ... Does AMD Clean Up Utility remove all the drivers from the motherboard? ... https://www.guru3d.com/files-details/display-driver-uninstaller-download.html ... Question Need help looking for a completely silent motherboard (9700k) .... The AMD Clean Uninstall Utility will attempt to remove any previously installed AMD Catalyst display and audio drivers, and cleans up left-over files and. ... This helps to prepare the system for a better driver installation experience. ... Uninstall applications completely, clean up your PC and registry, and .... Display Driver Uninstaller (DDU) Tutorial/Guide By - /u/GhostMotley This ... a driver removal tool that can help you completely remove AMD (ATI), NVIDIA ... files can cause compatibility issues, such as drivers failing to install, .... Describes Error 1603 with the AMD Graphics installer and steps on how to proceed. ... Corrupted registry keys and/or system files; Corrupted Microsoft Visual C++ Redistributable ... Driver cleaning software, such as the AMD Clean Uninstall Utility or Display Driver Uninstaller (DDU), can completely remove any existing or .... This utility helps the users to uninstall AMD Catalyst drivers in order to ... you have to make sure that you permanently remove the registry files .... I just had this happen as well.. decided to amd clean my amd based ... I'm going to go back to my previous method of uninstalling the CCC/AMD driver suite, ... The AMD Clean Uninstall Utility removes every driver that could ... Hope this helps. ... From the USB driver for this motherboard readme.txt file:.. Here's how to uninstall AMD GPU drivers -- and a discussion of ... utility for driver removal, as well as discussing whether or not you need to ... While this isn't absolutely required, there's a necessary reboot between uninstalling ... It's common for registry keys, folders, and installation files to be left behind.. The AMD Clean Uninstall Utility will attempt to remove any previously installed AMD Catalyst driver and AMD files and folders from the system. This helps prepare the system for a driver update by preventing errors ... Only use the AMD Clean Uninstall Utility if the system can be fully restored to a previous .... The AMD Clean Uninstall Utility will attempt to remove any previously installed AMD Catalyst<sup>TM</sup> display and audio drivers, and cleans up leftover files and registry entries from the system. This helps to prepare the system for a better driver installation experience. a7b7e49a19

Como retroiluminar un display LCD
Skype For Microsoft 8 Will Soon Be Arrived
What's on the end of your stick Oh, it's your phone.
Oct. 17, 2019 – Readings in Recovery: Step by Step
Don't miss this Now TV deal for watching Game of Thrones...

Neo Monsters Apk Mod Unlimited

Free trial of microsoft office word 2010

Warface: Global Operations 0.3.0 –

Giveaway: Win PDF Editor for Free

Adventure Town v0.8.3 (Unlimited Gold Gems) – [crackingpatching.unblocked.nu]